# **Pubhub Web Service**

# **E-Book Integration Guide**

\_\_\_\_\_\_\_\_\_\_\_\_\_\_\_\_\_\_\_\_\_\_\_\_\_\_\_\_\_\_\_\_\_\_\_\_\_\_\_\_\_\_\_\_

*Retailer Customers* August 2021 v2.3

# TABLE OF CONTENTS

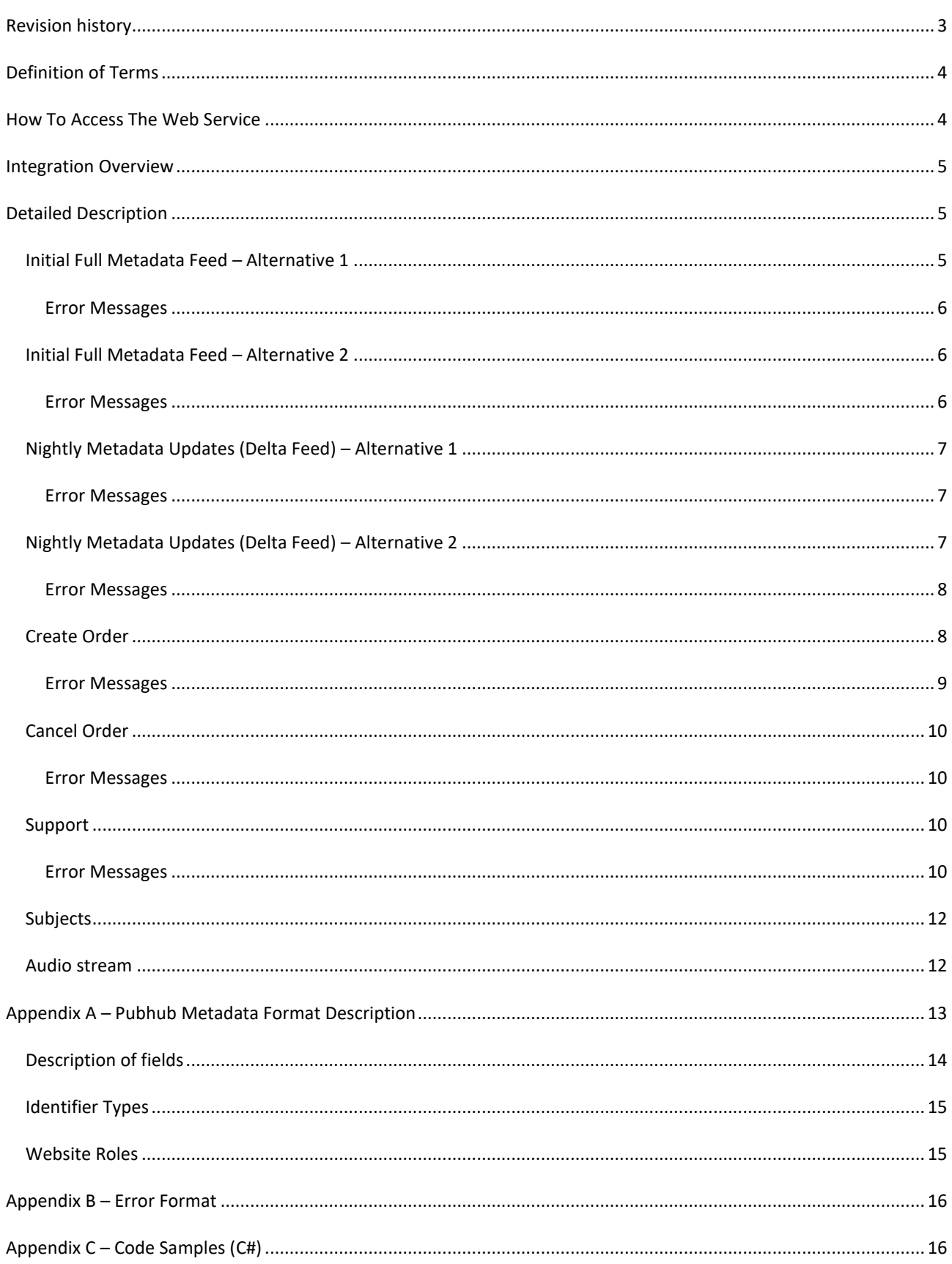

<span id="page-2-0"></span>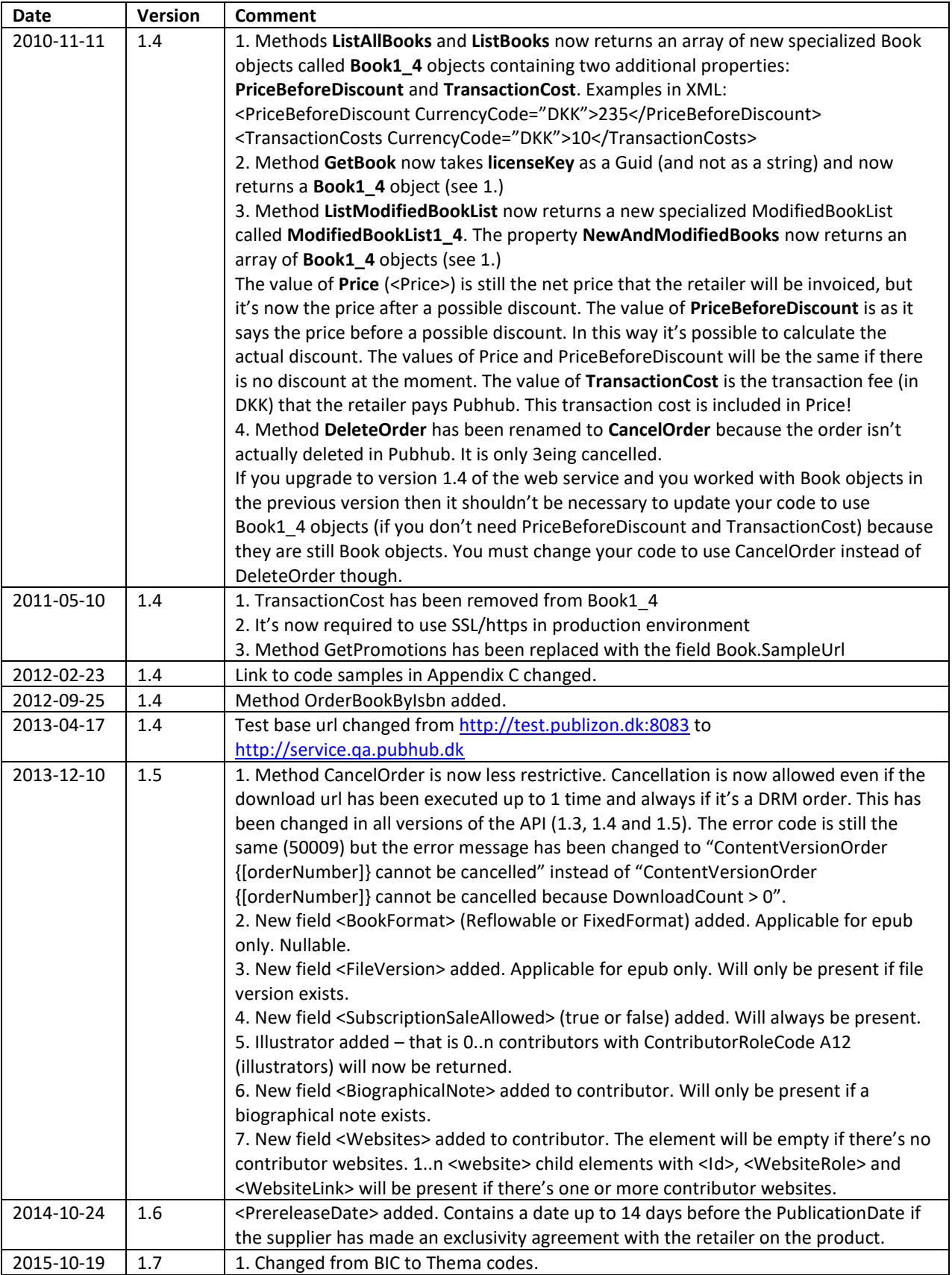

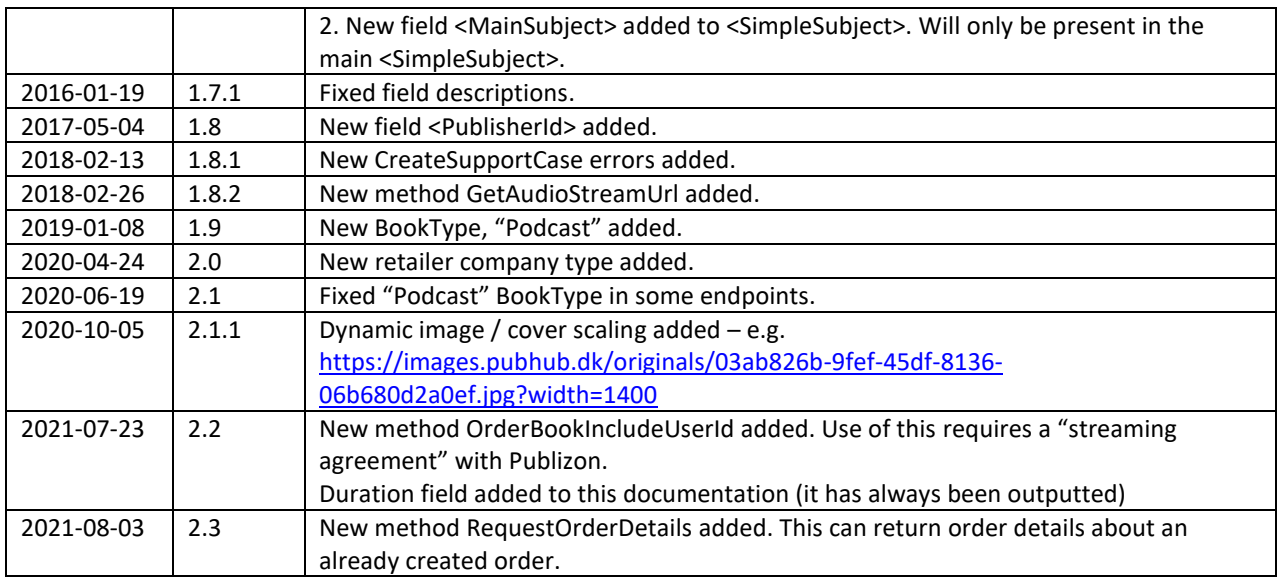

<span id="page-3-0"></span>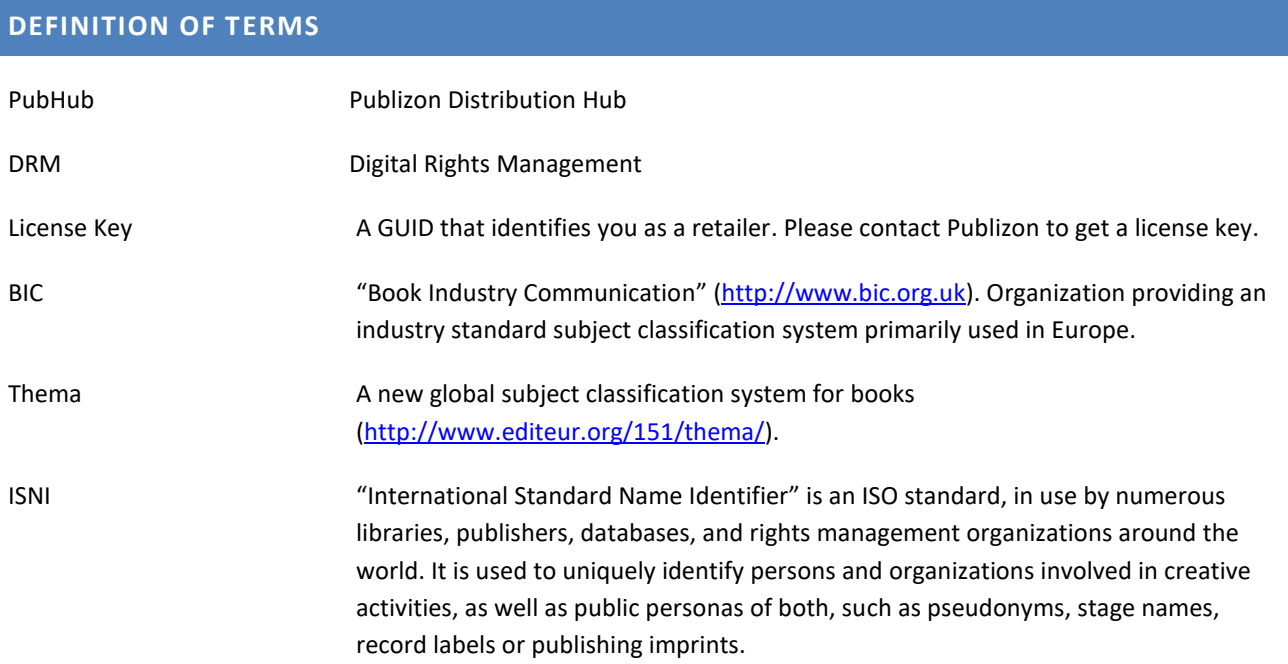

# <span id="page-3-1"></span>**HOW TO ACCESS THE WEB SERVICE**

Pubhub exists in two separate environments, each with their own server, code and database. Please use the web service located at service.qa.pubhub.dk when developing and testing! Orders created in test environment will not be invoiced. Please request a new license key for the production environment when you're ready to go live.

Test / development environment: <http://service.qa.pubhub.dk/Retailer/V23/MediaService.asmx>

Production environment: <https://service.pubhub.dk/Retailer/V23/MediaService.asmx>

**Attention: SSL/https is enabled in production.**

### <span id="page-4-0"></span>**INTEGRATION OVERVIEW**

Pubhub is a distribution hub for digital content (ie. e-books, podcasts and audiobooks). It contains thousands of books that you as a retailer can offer your customers. All communication goes through a web service interface. After you have signed a contract with Publizon and received your license key to the web service, the general flow is as follows:

- 1. You request and retrieve an initial full metadata feed containing information about all available books (like ISBN, title, author, price, links to cover images and subjects). You store these data on your own server – in a database, in xml files or any other format of your own choice.
- 2. You run nightly metadata updates (delta feeds) containing new, modified and removed books. You add new books, update modified books and delete/deactivate removed books on your server.
- 3. When a customer buys an e-book or audiobook in your webshop you place an order in Pubhub. You can supply the customer's e-mail address and Pubhub will send an order confirmation (based on your own e-mail template) containing a download link to the book or you can let your own system send an e-mail. You handle the payment between your shop and the customer yourself and you will be invoiced the price specified in the metadata feed.
- 4. If the customer regrets buying the e-book/audiobook you can cancel the order in Pubhub. An order can only be cancelled if the download link has not yet been clicked.
- 5. If the customer needs help to read the e-book or play the audiobook you can create a support case in Pubhub and a supporter will look at the problem and send an e-mail back to the customer.

# <span id="page-4-1"></span>**DETAILED DESCRIPTION**

#### <span id="page-4-2"></span>INITIAL FULL METADATA FEED – ALTERNATIVE 1

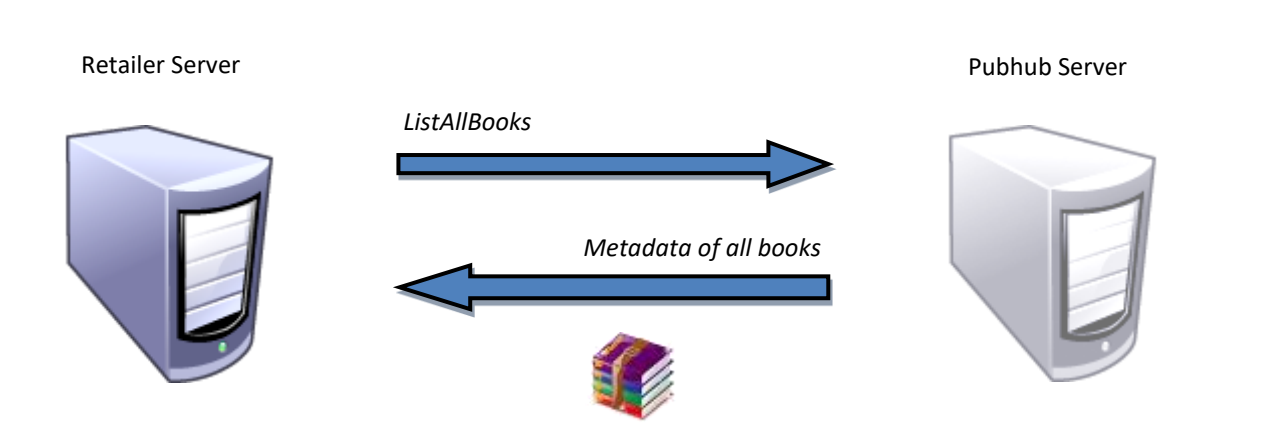

Call ListAllBooks (Guid licenseKey) to retrieve metadata of all available e-books and audiobooks.

ListAllBooks returns an array of Book objects containing relevant information about the book. Please see "Appendix A – Pubhub Metadata Format Description", page 12, and "Appendix C – [Code Samples \(C#\)](#page-15-1)", page [16,](#page-15-1) for more details.

Use this method with care! It returns thousands of products. If you experience problems try to increase your web service client timeout or use "Alternative 2".

Remember to store the date and time where you retrieved the data. You need this next time you want to retrieve a delta feed (new, updated and deleted books).

# <span id="page-5-0"></span>ERROR MESSAGES

ListAllBooks can return the following error codes and messages (see "Appendix B – [Error Format](#page-15-0)", page [16,](#page-15-0) for more details)

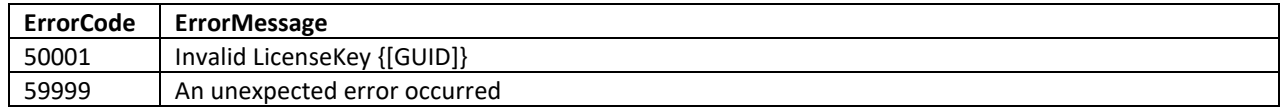

#### <span id="page-5-1"></span>INITIAL FULL METADATA FEED – ALTERNATIVE 2

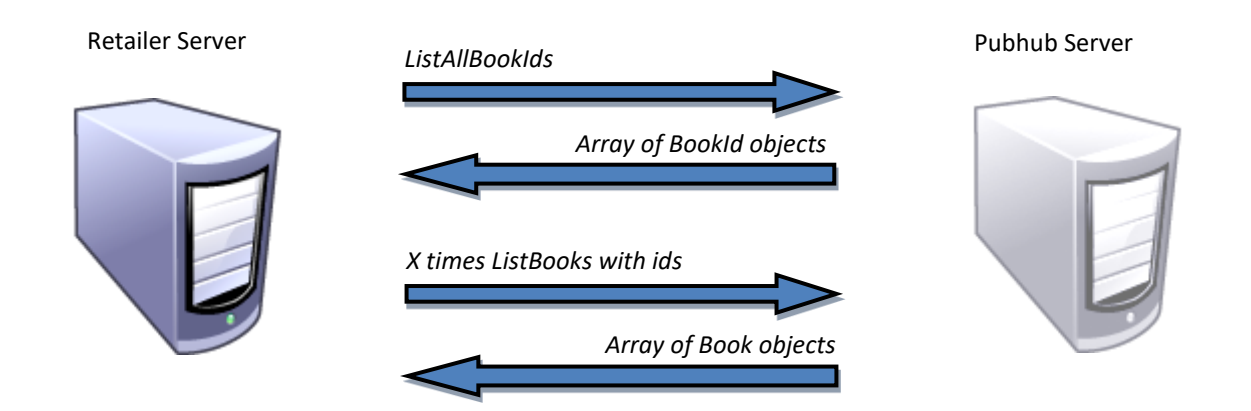

Call ListAllBookIds(Guid licenseKey) followed by X calls to ListBooks(Guid licenseKey, Guid[] bookIds).

ListAllBookIds returns an array of BookId objects. Convert the list to an array of Guids and use it as an argument to the method ListBooks.

Use this procedure to split the initial feed into smaller steps. It's slightly more difficult to implement than "Alternative 1" but it's easier to handle errors and it enables you to proceed and retry with certain subsets.

#### <span id="page-5-2"></span>ERROR MESSAGES

ListAllBookIds and ListBooks can return the following error codes and messages (see "[Appendix B](#page-15-0) – Error [Format](#page-15-0)", page [16,](#page-15-0) for more details)

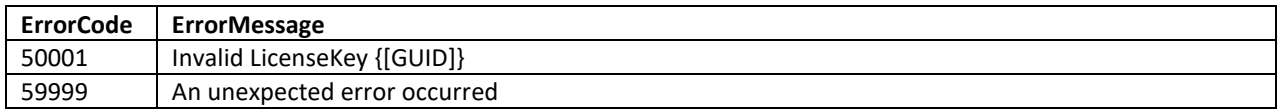

# <span id="page-6-0"></span>NIGHTLY METADATA UPDATES (DELTA FEED) – ALTERNATIVE 1

Retailer Server **Pubhub Server** Pubhub Server

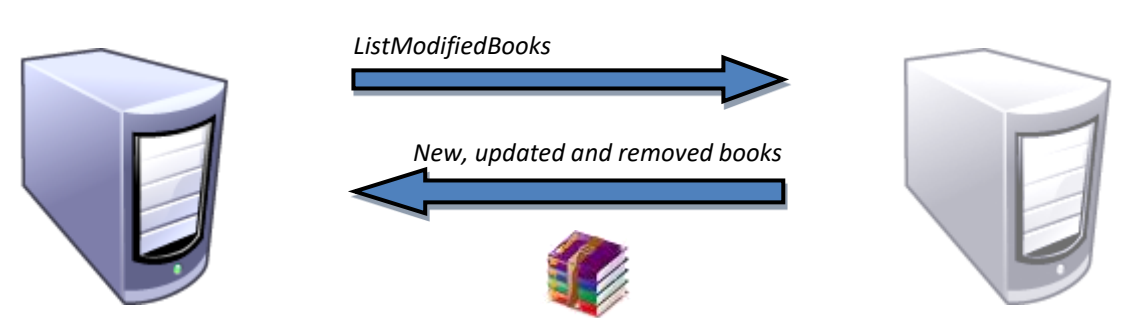

Call ListModifiedBooks (Guid licenseKey, DateTime afterUtc) to retrieve modified (new, updated and deleted) books since afterUtc. It's a good idea that you store the date and time (in UTC format) each time you call this method so that you know when to get modifications from next time you call the method.

ListModifiedBooks returns a ModifiedBookList object containing 2 properties: NewAndModifiedBooks and RemovedBooks.

NewAndModifiedBooks is an array of Book objects representing new and updated books since afterUtc. Please see "Appendix A – Pubhub Metadata Format Description", page 12, for more details.

RemovedBooks is an array of BookId objects representing id's of books, that cannot be ordered in Pubhub any longer. It's important that you remove these books from your store.

Updated metadata in Pubhub will be available by midnight danish time.

#### <span id="page-6-1"></span>ERROR MESSAGES

ListModifiedBooks can return the following error codes and messages (see "Appendix B – [Error Format](#page-15-0)", page [16,](#page-15-0) for more details)

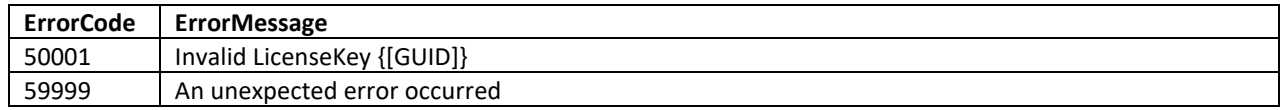

#### <span id="page-6-2"></span>NIGHTLY METADATA UPDATES (DELTA FEED) – ALTERNATIVE 2

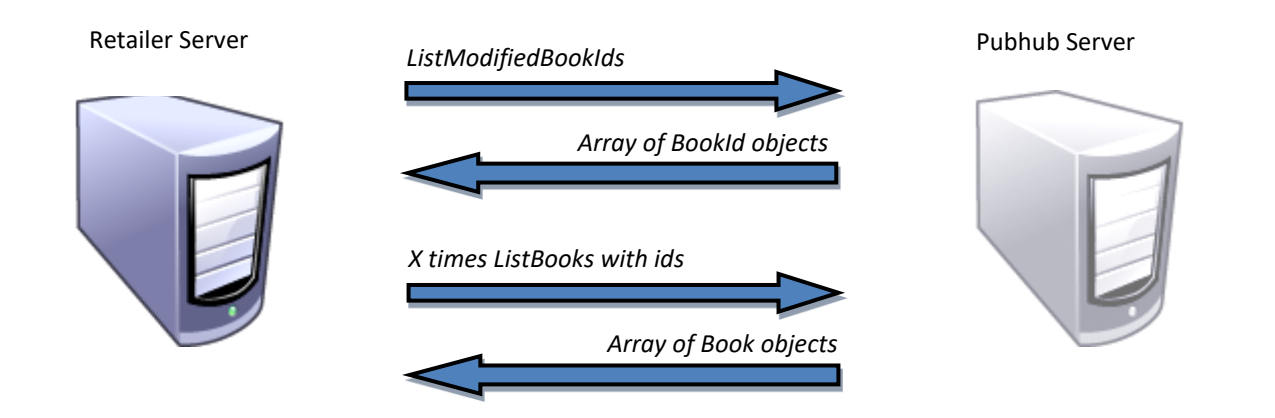

Call ListModifiedBookIds(Guid licenseKey, DateTime afterUtc) to retrieve id's of modified (new, updated and deleted) books since afterUtc. It's a good idea that you store the date and time (in UTC format) each time you call this method so that you know when to get modifications from next time you call the method.

ListModifiedBookIds returns a ModifiedBookIdList object containing 2 properties: NewAndModifiedBooks and RemovedBooks.

NewAndModifiedBooks is an array of BookId objects representing the id of new and updated books since afterUtc. Please see "Appendix A – Pubhub Metadata Format Description", page [13,](#page-12-0) for more details. Call ListBooks (Guid licenseKey, Guid[] bookIds) X number of times to retrieve the new and updated books.

RemovedBookIds is an array of BookId objects representing id's of books, that cannot be ordered in Pubhub any longer. It's important that you remove these books from your store.

Updated metadata in Pubhub will be available by midnight danish time.

# <span id="page-7-0"></span>ERROR MESSAGES

ListModifiedBookIds and ListBooks can return the following error codes and messages (see "Appendix B-[Error Format](#page-15-0)", page [16,](#page-15-0) for more details)

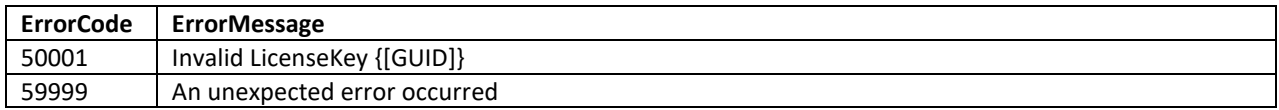

# <span id="page-7-1"></span>CREATE ORDER

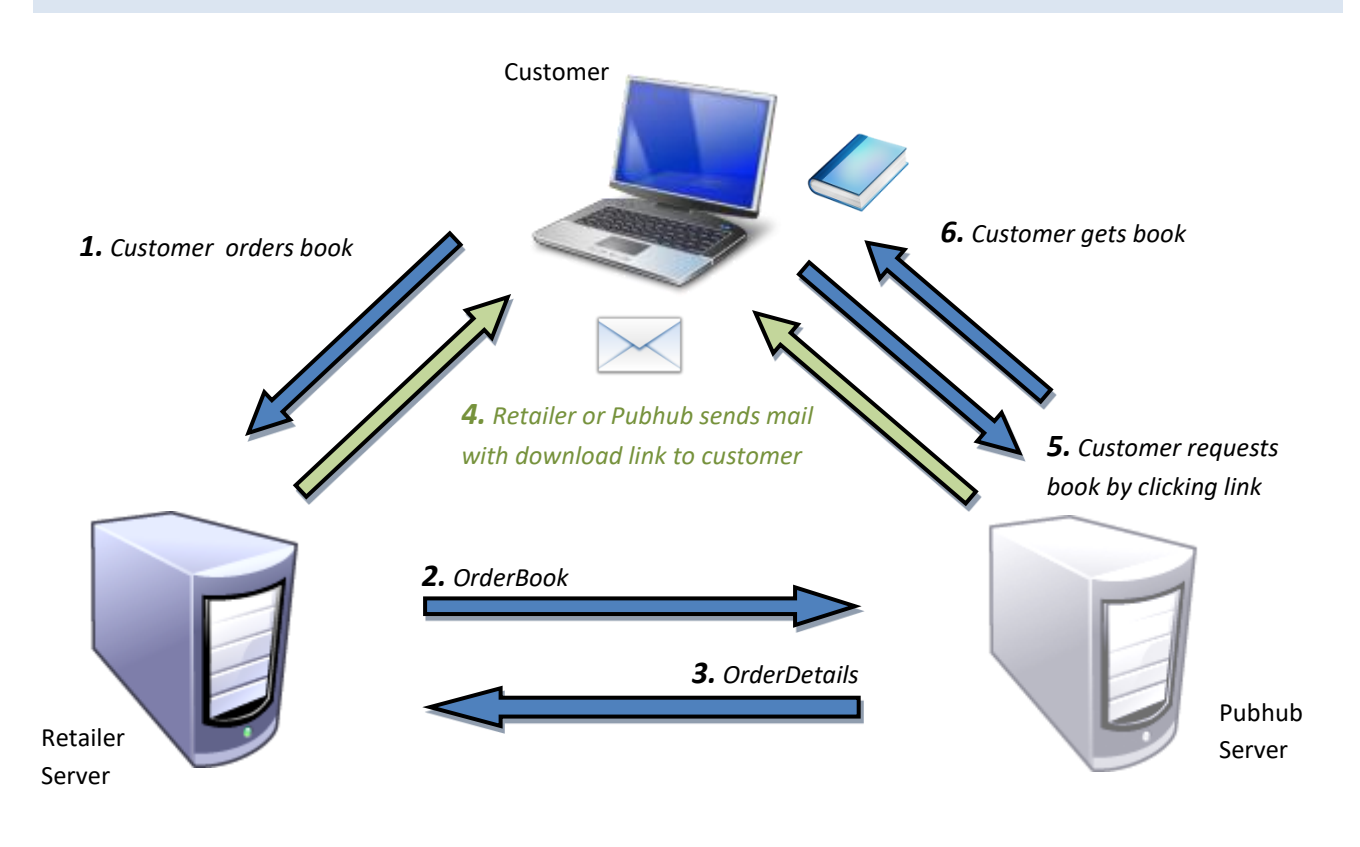

- Call:
	- OrderBook(Guid licenseKey, string orderNumber, Guid bookId, string enduserEmailAddress) or
	- OrderBookByIsbn(Guid licenseKey, string orderNumber, string isbn13, string enduserEmailAddress)
	- OrderBookIncludeUserId(Guid licenseKey, string orderNumber, Guid bookId, string enduserEmailAddress, string userId)

…to create an e-book/audiobook order. It's recommended to use OrderBook because bookId is the primary key that never changes. Isbn13 numbers can change so it's very important to ensure proper updating of isbn13 numbers as a part of the nightly metadata updates if OrderBookByIsbn13 is used.

OrderBookIncludeUserId supports audiobooks and should only be used if you have a streaming agreement.

(It is possible to see the order details for an already created order by calling: RequestOrderDetails(Guid licenseKey, string orderNumber))

#### **Important: The orderNumber must be unique!**

If you supply the parameter enduserEmailAddress Pubhub will send an order confirmation e-mail (based on the retailers e-mail template) containing a download link to the book. If an order was successfully created an OrderDetails object containing the following properties is returned:

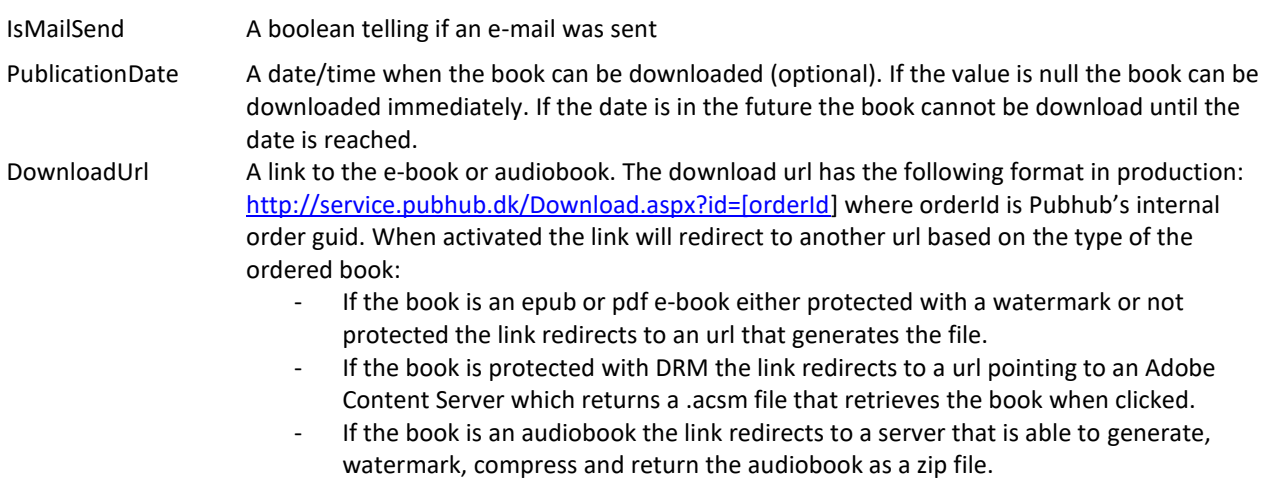

#### <span id="page-8-0"></span>ERROR MESSAGES

OrderBook and OrderBookByIsbn can return the following error codes and messages (see "[Appendix B](#page-15-0) – Error [Format](#page-15-0)", page [16,](#page-15-0) for more details)

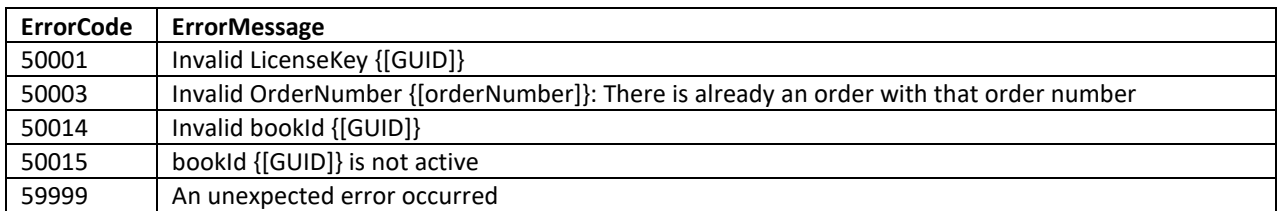

Furthermore, OrderBookByIsbn can return the following error code and message

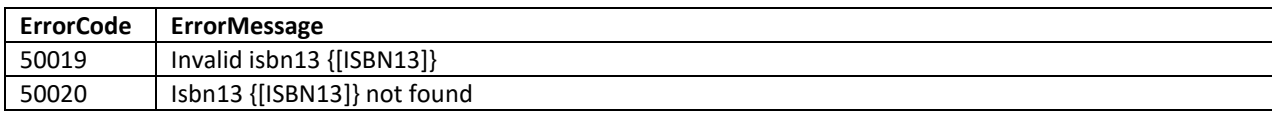

Furthermore, OrderBookIncludeUserId can return the following error code and message

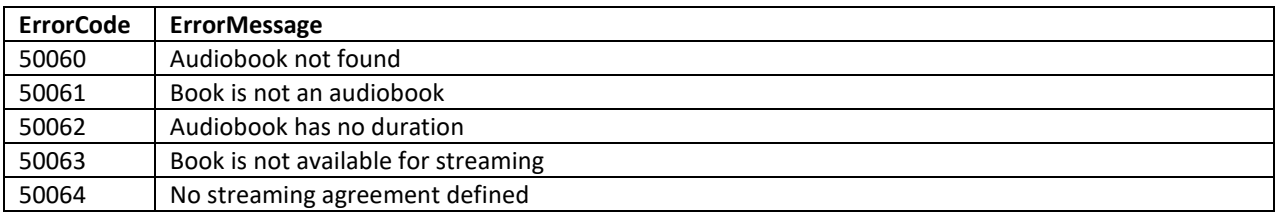

# <span id="page-9-0"></span>CANCEL ORDER

Call CancelOrder (Guid licenseKey, string orderNumber) to cancel an already created order. An order can be cancelled if it has been downloaded up to 1 time or it's a DRM order and the order is not older than 30 days.

#### <span id="page-9-1"></span>ERROR MESSAGES

CancelOrder can return the following error codes and messages (see "Appendix B – [Error Format](#page-15-0)", page [16,](#page-15-0) for more details)

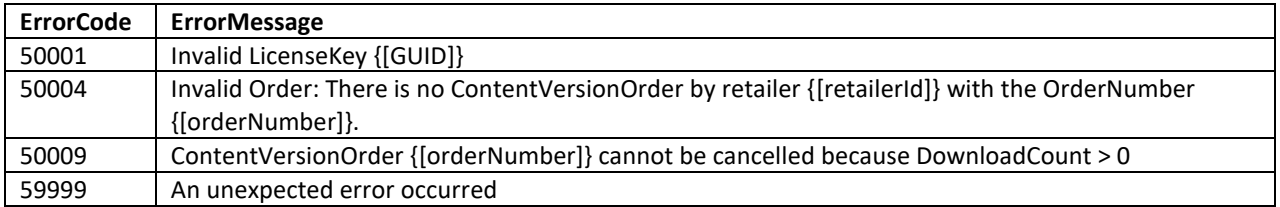

# <span id="page-9-2"></span>SUPPORT

Publizon has a customer service department taking care of support issues – that is questions to or problems with the e-books/audiobooks – from the end users.

Call CreateSupportCase(Guid licenseKey, string message, string creatorEmail, string orderNumber) to create a support case in Pubhub.

You can create a support form on your own website (see screenshot) and create the support case in Pubhub (by calling the above method) when the user submits the form.

<span id="page-9-3"></span>**Important: The most common cause of end user issues is that Adobe Digital Editions is not installed or that an unsupported operating system (like Linux) is used, so please ask the customer about this information in the support form (see the fields "Operating system" and "Is Adobe Digital Editions installed"). You have to include this information in the "message"-parameter in the webservice call.**

# **Support ticket**

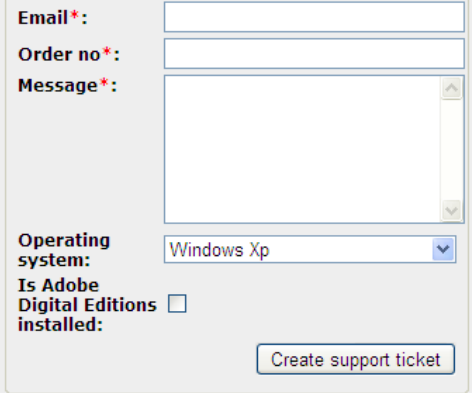

CreateSupportCase can return the following error codes and messages (see "Appendix B – [Error Format](#page-15-0)", page [16,](#page-15-0) for more details)

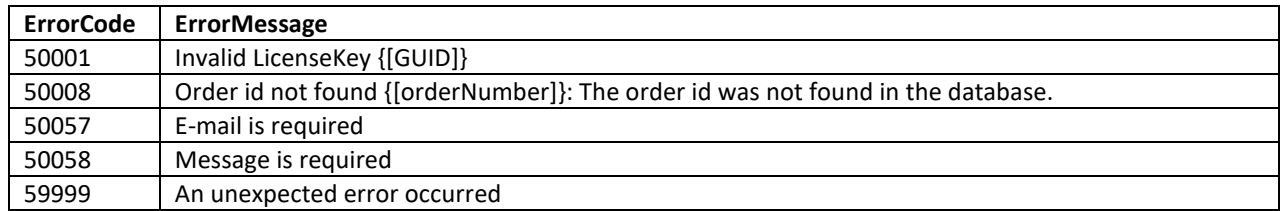

# <span id="page-11-0"></span>SUBJECTS

As of version 1.7, Pubhub supports the global subject classification system Thema (version 1.1).

Call ListAllBookSubjects (Guid licenseKey, LanguageCodeTypeEnum language) to retrieve all Thema subjects.

ListAllBookSubjects returns a List of Subject objects containing an (subject) Id, a (subject) code, a (subject) description, a LanguageCodeTypeEnum and maybe an id of the parent subject.

# <span id="page-11-1"></span>AUDIO STREAM

In addition to getting a download link, retailers can now get a direct MP3 stream URL for a specific order. The URL will only be valid for 24 hours after generating it, so this method should be called every time a user wants to stream the audio book to generate a new temporary URL.

Call GetAudioStreamUrl (Guid licenseKey, string orderNumber) to get a temporary direct MP3 stream URL.

### <span id="page-12-0"></span>**APPENDIX A – PUBHUB METADATA FORMAT DESCRIPTION**

Below is an example of the "Book part" of the XML returned when making metadata request.

#### <Book>

- <BookType>**Ebog**</BookType>
- <FileType>**pdf**</FileType>
- <BookId>**03ab826b-9fef-45df-8136-06b680d2a0ef**</BookId>
- <Identifier>**9788750041955**</Identifier>
- <IdentifierType>**ISBN13**</IdentifierType>
- <Title>**Projektledelse**</Title>
- <SubTitle>**mellem styring og læring**</SubTitle>
- <Language>**dan**</Language>
- <PublicationDate>**21-06-2010**</PublicationDate>
- <PrereleaseDate>**15-06-2010**</PrereleaseDate>
- <Edition>**1**</Edition>
- <PublisherId>**73**</PublisherId>
- <PublisherName>**Akademisk Forlag**</PublisherName>
- <NameOfBookSeries>**Professionsserien**</NameOfBookSeries>
- <MainDescription>**Pædagoger indgår i flere og flere projekter som led i den stadige pædagogiske udvikling, og langt fra alle er enige om hvordan projekter skal gribes an. Pædagogisk udviklingsarbejde rummer på den ene side et organisatorisk sigte: Hvordan løser vi en given opgave bedst? På den anden side har det et læringssigte: Hvad skal børnene eller brugerne – og medarbejderne – have ud af det?**</MainDescription>
- <ShortDescription>**Bogen er målrettet pædagoger og ledere af forskellige pædagogiske institutioner. Den er desuden oplagt på pædagoguddannelsens fag 'Individ, institution og samfund' og elementerne 'praktikuddannelse', 'specialisering' og 'det tværprofessionelle element' samt på de pædagogiske diplomuddannelser.**</ShortDescription>
- <DigitalProtection>**AdobeDRM**</DigitalProtection>
- <Price CurrencyCode="**DKK**">**85**</Price>
- <Contributors>

#### <Contributor>

- <Id>**29842**</Id>
- <ContributorRoleCode>**A01**</ContributorRoleCode>
- <ContributorRoleName>**By (author)** </ContributorRoleName>
- <NamesBeforeKey> **Tina** </NamesBeforeKey>
- <KeyNames> **Düsterdich** </KeyNames>
- <Websites/>

</Contributor>

- </Contributors>
- <NumberOfPages>**151 Sider**</NumberOfPages> <!-- Ebooks only! -->
- <FileSize>**1902 KB**</FileSize>
- <SubscriptionSaleAllowed>**true**</SubscriptionSaleAllowed>

```
<Duration>117 Minutter</Duration> <!-- Audiobooks and podcasts only! -->
```
- <Authors>**Tina Düsterdich**</Authors>
- <RightList>
- <Right Type="**Kopi**"Count="**10**"/>
- <Right Type="**Print**"Count="**500**"/>
- </RightList>
- <Subjects>
- <SimpleSubject>
- <MainSubject/>
- <Code>**JMR**</Code>
	- <Description>**Kognitiv psykologi**</Description>
- </SimpleSubject>
- <SimpleSubject>
- <Code>**KJMP**</Code>
	- <Description>**Projektledelse**</Description>
- </SimpleSubject>

```
</Subjects>
```
<Images>

<Image Type="ForsideMiniature"[>https://images.pubhub.dk/thumbnails/03ab826b-9fef-45df-8136-](https://images.pubhub.dk/thumbnails/03ab826b-9fef-45df-8136-06b680d2a0ef.jpg%3c/Image) [06b680d2a0ef.jpg</Image>](https://images.pubhub.dk/thumbnails/03ab826b-9fef-45df-8136-06b680d2a0ef.jpg%3c/Image)

<Image Type="**Forside**"[>https://images.pubhub.dk/originals/03ab826b-9fef-45df-8136-](https://images.pubhub.dk/originals/03ab826b-9fef-45df-8136-06b680d2a0ef.jpg%3c/Image)

[06b680d2a0ef.jpg</Image>](https://images.pubhub.dk/originals/03ab826b-9fef-45df-8136-06b680d2a0ef.jpg%3c/Image)

</Images>

<PriceBeforeDiscount CurrencyCode="**DKK**">**85**</PriceBeforeDiscount>

</Book>

# <span id="page-13-0"></span>DESCRIPTION OF FIELDS

#### \* = Mandatory

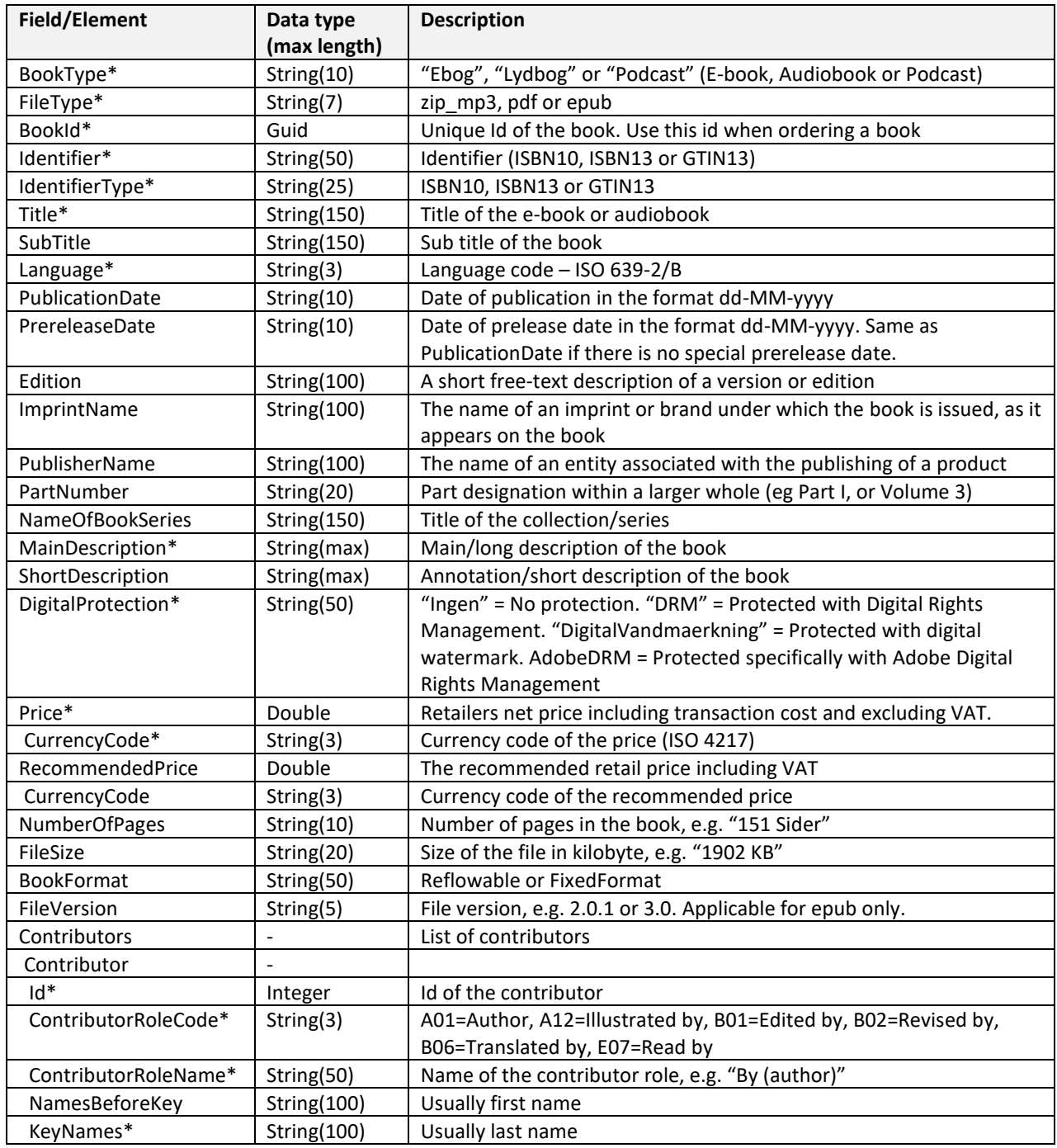

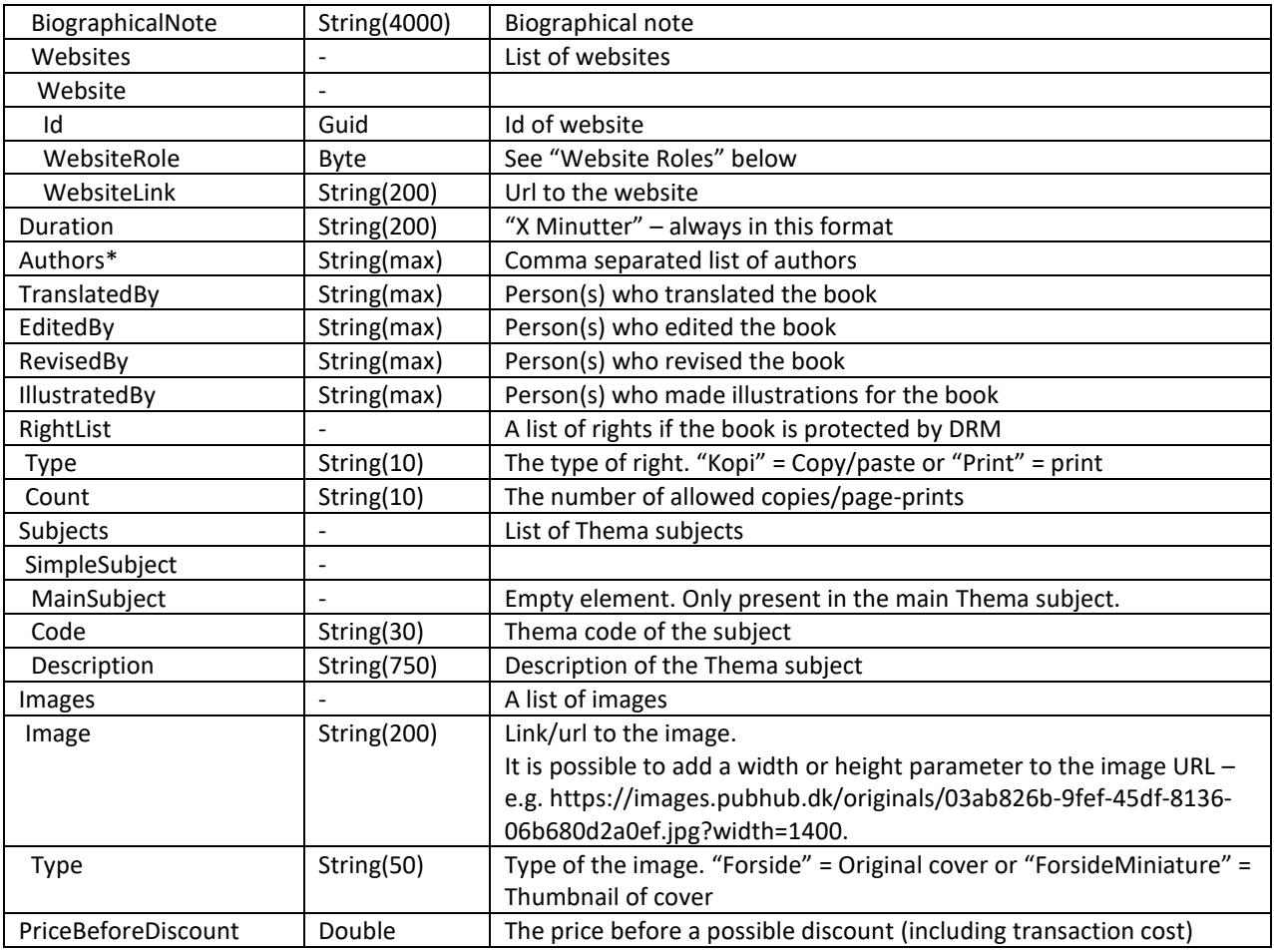

# <span id="page-14-0"></span>IDENTIFIER TYPES

- 2 ISBN-10
- 3 GTIN-13
- 15 ISBN-13

# <span id="page-14-1"></span>WEBSITE ROLES

- 0 Unspecified, see website description
- 1 Publisher's corporate website
- 2 Publisher's website for a specified work
- 6 Contributor's own website
- 7 Publisher's website relating to specified contributor
- 8 Other publisher's website relating to specified contributor
- 9 Third-party website relating to specified contributor
- 10 Contributor's own website for specified work
- 11 Other publisher's website relating to specified work
- 12 Third-party website relating to specified work
- 13 Contributor's own website for group or series of works
- 14 Publisher's website relating to group or series of works
- 15 Other publisher's website relating to group or series of works
- 16 Third-party website relating to group or series of works (eg a fan site)
- 23 Author blog
- 24 Web page for author presentation / commentary
- 25 Web page for author interview
- 27 Web page for cover material
- 28 Web page for sample content
- 41 Social networking URL for specific work
- 42 Author's social networking URL
- 43 Publisher's social networking URL

### <span id="page-15-0"></span>**APPENDIX B – ERROR FORMAT**

<?xml version="1.0" encoding="utf-8"?>

<soap:Envelope xmlns:soap="http://schemas.xmlsoap.org/soap/envelope/" xmlns:xsi="http://www.w3.org/2001/XMLSchemainstance" xmlns:xsd="http://www.w3.org/2001/XMLSchema"> <soap:Body> <soap:Fault> <faultcode>soap:Client</faultcode> <faultstring>System.Web.Services.Protocols.SoapException: Invalid LicenseKey {886cf071-65e6-4054-80edbd70b2a22cd6} ved Publizon.WebService.MediaService1\_4.OrderBook(Guid licenseKey, String orderNumber, Guid bookId, String enduserEmailAddress)</faultstring> <faultactor>http://localhost:1449/MediaService1\_4.asmx</faultactor> <detail> <Error xmlns="http://service.pubhub.dk/"> <ErrorNumber>50001</ErrorNumber> <ErrorMessage>Invalid LicenseKey {886cf071-65e6-4054-80ed-bd70b2a22cd6}</ErrorMessage> </Error> </detail> </soap:Fault> </soap:Body> </soap:Envelope>

# <span id="page-15-1"></span>**APPENDIX C – CODE SAMPLES (C#)**

You can find a C#.NET project that demonstrates the different web service methods here: <http://service.qa.pubhub.dk/CodeSamples/csharpdotnet.rar>

#### **Please keep in mind that this is demonstration code, not production code!**

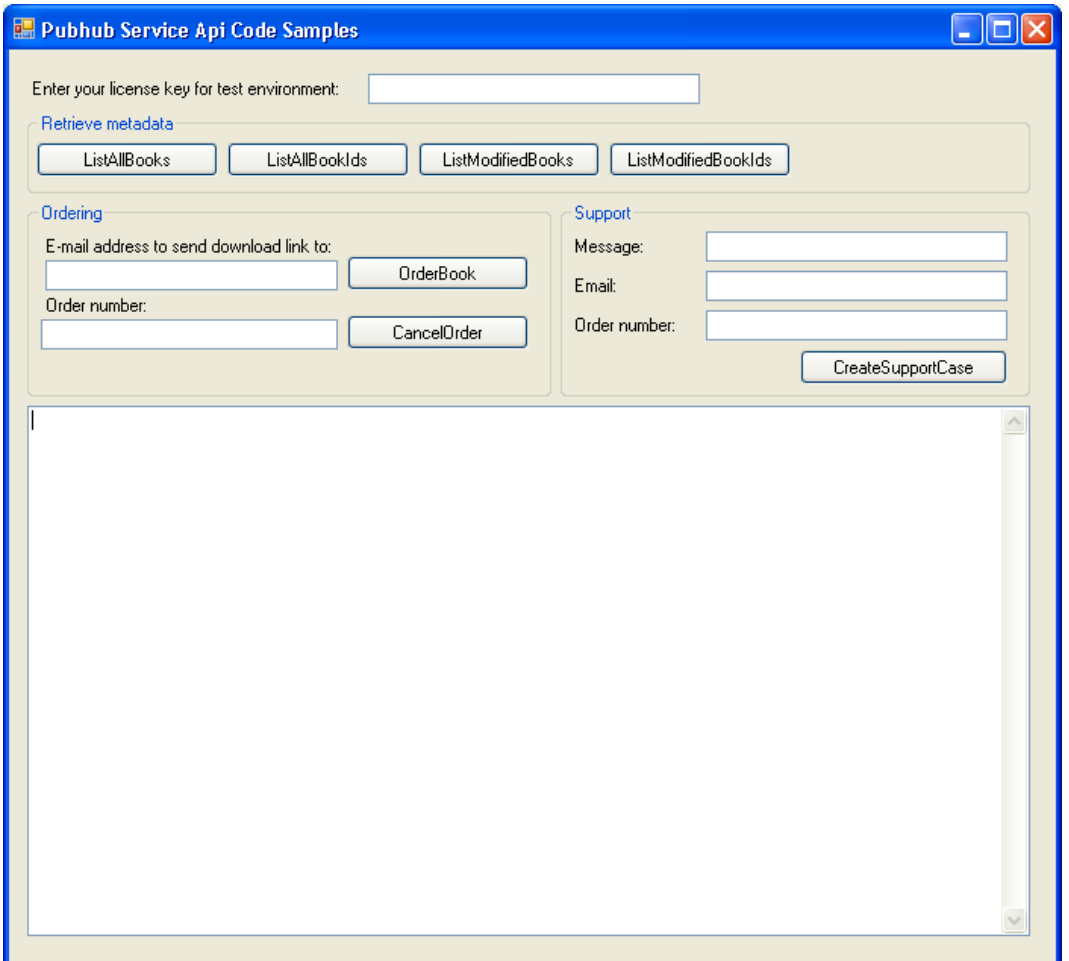